Утвержден директором МБОУ Школа № 10 «Успех» г. о. Самара (Приказ от 01.02.2018 № 107-од.)

## **Порядок работы в локальной сети и сети Интернет МБОУ Школа № 10 «Успех» г. о. Самара (новая редакция)**

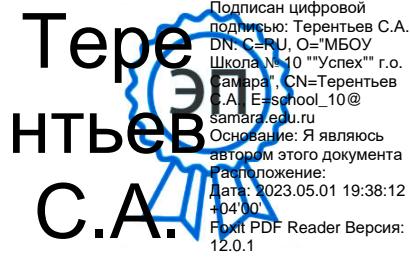

#### **1. Общие положения**

1.1. Порядок работы в локальной сети и сети Интернет МБОУ Школа № 10 «Успех» г. о. Самара (далее – Порядок) разработан в рамках реализации федерального проекта «Обеспечение доступа к сети Интернет образовательным учреждениям Российской Федерации», на основании распоряжения министерства образования и науки Самарской области от 16.04.2007 № 200-р, в соответствии с Гражданским кодексом Российской Федерации, Законом Российской Федерации "Об образовании в Российской Федерации", Уставом МБОУ Школа № 10 «Успех» г. о. Самара.

1.2. Порядок регулируют работу в локальной сети и сети Интернет (долее – сеть) обучающихся и работников МБОУ Школа № 10 «Успех» (далее – ОО) по обеспечению доступа к информационным ресурсам сети в условиях классно-урочной системы преподавания с учетом контентной фильтрации информации, направленной на реализацию учебно-воспитательных задач ОО и исключение информации, не имеющей отношения к образовательному процессу.

1.3. Правила имеют статус локального нормативного акта ОО.

### **2. Организация сети**

2.1. Вопросы использования возможностей сети в учебно-образовательном процессе рассматриваются на педагогическом совете ОО.

Порядок вводится в действие приказом директора ОО.

2.2. Порядок разрабатывается педагогическим советом ОО.

2.3. При разработке Порядка педагогический совет руководствуется:

- законодательством Российской Федерации;

- опытом целесообразной и эффективной организации учебного процесса с использованием информационных технологий и возможностей Интернета;

- интересами обучающихся;

- целями образовательного процесса;

- рекомендациями профильных органов и организаций в сфере классификации ресурсов Сети.

2.4. Директор ОО отвечает за обеспечение эффективного и безопасного доступа к сети, а также за выполнение Правил.

Для обеспечения доступа к сети директор ОО назначает своим приказом ответственного за организацию работы в сети.

2.5. Во время уроков и других занятий в рамках учебного плана контроль использования обучающимися сети осуществляет преподаватель, ведущий занятие.

При этом преподаватель:

- наблюдает за использованием компьютера и сети обучающимися;

- принимает меры по пресечению обращений к ресурсам, не имеющим отношения к образовательному процессу.

2.6. Во время свободного доступа обучающихся к сети вне учебных занятий, контроль использования ресурсов Интернета осуществляют работники школы, определенные приказом его руководителя.

Работник:

- наблюдает за использованием компьютера и сети обучающимися;

- принимает меры по пресечению обращений к ресурсам, не имеющих отношения к образовательному процессу;

- сообщает классному руководителю о преднамеренных попытках обучающегося осуществить обращение к ресурсам, не имеющим отношения к образовательному процессу.

2.7. При использовании сети в ОО обучающимся предоставляется доступ только к тем ресурсам, содержание которых не противоречит законодательству Российской Федерации и которые имеют прямое отношения к образовательному процессу. Проверка выполнения такого требования осуществляется с помощью специальных технических средств и программного обеспечения контентной фильтрации, установленного в ОО или предоставленного оператором услуг связи.

2.8. Отнесение определенных ресурсов и (или) категорий ресурсов в соответствующие группы, доступ к которым регулируется техническим средствами и программным обеспечением контентной фильтрации, обеспечивается работником ОО, назначенным его руководителем.

2.9. Принципы размещения информации на интернет-ресурсах ОО призваны обеспечивать:

- соблюдение действующего законодательства Российской Федерации, интересов и прав граждан;

- защиту персональных данных обучающихся, преподавателей и сотрудников;

- достоверность и корректность информации.

2.10. Персональные данные обучающихся (включая фамилию и имя, класс/год обучения, возраст, фотографию, данные о месте жительства, телефонах и пр., иные сведения личного характера) могут размещаться на интернет-ресурсах, создаваемых ОО, только с письменного согласия родителей или иных законных представителей обучающихся.

Персональные данные преподавателей и сотрудников ОО размещаются на его интернет-ресурсах только с письменного согласия лица, чьи персональные данные размещаются.

2.11. При получении согласия на размещение персональных данных представитель ОО обязан разъяснить возможные риски и последствия их опубликования.

ОО не несет ответственности за такие последствия, если предварительно было получено письменное согласие лица (его законного представителя) на опубликование персональных данных.

### **3. Использование сети**

3.1. Использование сети осуществляется, как правило, в целях образовательного процесса.

3.2. По разрешению лица, ответственного за организацию в ОО работы сети и ограничение доступа, преподаватели, сотрудники и обучающиеся вправе:

- размещать собственную информацию в сети на интернет-ресурсах ОО;

- иметь учетную запись электронной почты на интернет-ресурсах ОО.

3.3. Обучающемуся запрещается:

- обращаться к ресурсам, содержание и тематика которых не допустимы для несовершеннолетних и/или нарушают законодательство Российской Федерации (эротика, порнография, пропаганда насилия, терроризма, политического или религиозного экстремизма, национальной, расовой и т.п. розни, иные ресурсы схожей направленности); - осуществлять любые сделки через Интернет;

- осуществлять загрузки файлов на компьютер ОО без специального разрешения;

- распространять оскорбительную, не соответствующую действительности, порочащую других лиц информацию, угрозы.

3.4. При случайном обнаружении ресурса, содержание которого не имеет отношения к образовательному процессу, обучающийся обязан незамедлительно сообщить об этом преподавателю, проводящему занятие. Преподаватель обязан зафиксировать доменный адрес ресурса и время его обнаружения и сообщить об этом лицу, ответственному за работу сети и ограничение доступа к информационным ресурсам.

Ответственный обязан:

- принять информацию от преподавателя;

- направить информацию о некатегоризированном ресурсе оператору технических средств и программного обеспечения технического ограничения доступа к информации (в течение суток);

- в случае явного нарушения обнаруженным ресурсом законодательства Российской Федерации сообщить о нем по специальной «горячей линии» для принятия мер в соответствии с законодательством Российской Федерации (в течение суток).

Передаваемая информация должна содержать:

- доменный адрес ресурса;

- сообщение о тематике ресурса, предположения о нарушении ресурсом законодательства Российской Федерации либо его несовместимости с задачами образовательного процесса; - дату и время обнаружения;

- информацию об установленных в ОО технических средствах технического ограничения доступа к информации.

### **Приложения к Порядку:**

1. Должностная инструкция администратора «точки доступа к сети Интернет» МБОУ Школа № 10 «Успех» г. о. Самара

2. Инструкция пользователя по эксплуатации и обслуживанию вычислительной техники и программного обеспечения, включающая мероприятия по поддержанию работоспособности компьютера, периферийного оборудования и программного обеспечения и правила безопасности.

3. Обязанности, ограничения, права, ответственность пользователя сети.

4. Регламент обслуживания вычислительной техники (ВТ), программного обеспечения (ПО), сети.

5. Инструкция для учителей (преподавателей), сотрудников о порядке действий при осуществлении контроля использования обучающимися сети.

6. Памятка обучающемуся по использованию сети.

# **Должностная инструкция администратора «точки доступа к сети Интернет» МБОУ Школа № 10 «Успех» г. о. Самара**

## 1. **Общие положения**

1.1. Назначение на должность администратора «точки доступа к сети Интернет» в МБОУ Школа № 10 «Успех» г. о. Самара (далее – ОО), а также освобождение от указанной должности осуществляет директор ОО.

1.2. Администратор «точки доступа к сети Интернет» в ОО подчиняется непосредственно директору ОО.

1.3. Администратор «точки доступа к сети Интернет» в ОО руководствуется в своей деятельности Конституцией и законами РФ, государственными нормативными актами органов управления образования всех уровней; Правилами и нормами охраны труда, техники безопасности и противопожарной защиты; Уставом и локальными правовыми актами ОО, а также настоящей должностной инструкцией.

## 2. **Основные задачи и обязанности**

Администратор «точки доступа к сети Интернет» в ОО обеспечивает доступ обучающихся и сотрудников ОО к сети, а именно:

2.1. Следит за состоянием компьютерной техники и Интернет-канала «точки доступа к сети Интернет».

В случае необходимости инициирует обращение в ремонтную (сервисную) организацию или поставщику Интернет-услуг. Осуществляет контроль ремонтных работ.

2.2. Обеспечивает нахождение в помещении «точки доступа к Интернет» на протяжении всего времени ее работы учителя, ведущего занятия, или сетевого администратора.

2.3. Организовывает учет пользователей «точки доступа к сети Интернет». В случае необходимости лимитирует время работы в сети пользователя.

2.4. Организовывает помощь пользователям «точки доступа к сети Интернет» во время сеансов работы в сети.

2.5. Участвует в организации повышения квалификации сотрудников ОО по использованию Интернета в профессиональной деятельности.

2.6. Организует оформление стендов наглядными материалами по тематике Интернет: советами по работе с программным обеспечением (браузером, электронной почтой), обзорами интересных Интернет-ресурсов, новостями педагогического Интернетсообщества и т. п.

2.7. Обеспечивает регулярное обновление антивирусного программного обеспечения.

Контролирует проверку пользователями внешних электронных носителей информации (дискет, CD-ROM, флеш-накопителей) на отсутствие вирусов.

2.8. Следит за приходящей корреспонденцией на школьный адрес электронной почты.

2.9. Принимает участие в создании (и актуализации) школьной веб-страницы.

# 3. **Права**

Администратор «точки доступа к сети Интернет» в ОО имеет право:

3.1. Участвовать в административных совещаниях при обсуждении вопросов, связанных с использованием Интернет в образовательном процессе и управлении ОО.

3.2. Отдавать распоряжения учителям, обеспечивающим выход в Интернет, сетевому администратору и пользователям «точки доступа к сети Интернет» в рамках своей компетенции.

3.3. Ставить вопрос перед директором ОО о нарушении пользователями «точки доступа к сети Интернет» правил техники безопасности, противопожарной безопасности, поведения, регламента и правил работы в Интернет.

### 4. **Ответственность**

Администратор «точки доступа к сети Интернет» в ОО несет полную ответственность за:

4.1. Надлежащее и своевременное выполнение обязанностей, возложенных на него настоящей должностной инструкцией.

4.2. Соблюдение Правил техники безопасности, противопожарной безопасности и норм охраны труда в Школе.

4.3. Состояние делопроизводства по вверенному ему направлению работы.

**Инструкция пользователя по эксплуатации и обслуживанию вычислительной техники и программного обеспечения, включающая мероприятия по поддержанию работоспособности компьютера, периферийного оборудования и программного обеспечения и правила безопасности**

### **Общие положения**

Пользователь – сотрудник МБОУ Школа № 10 «Успех» г. о. Самара (далее – ОО), непосредственно работающий с вычислительной техникой на своем рабочем месте или в сети.

Пользователь вычислительной техники, принадлежащей ОО, несет ответственность за ее сохранность и надлежащую эксплуатацию.

Категорически запрещается:

- доступ к технике посторонних лиц и несанкционированная установка программного обеспечения;

- самостоятельное вскрытие системного блока, монитора, принтера и прочих устройств;

- использование некачественной и бывшей в употреблении бумаги для печати на принтерах и копировальных устройствах, в том числе печать с двух сторон листа на устройствах, специально неприспособленных к этому.

Все изменения конфигурации операционной системы допускаются только после согласования с ответственным по обеспечению работы вычислительной техники, программного обеспечения, сети.

Пользователь обязан:

- сообщать через оформление заявки о возникновении неисправностей, сбоях в работе ВТ, ПО, сети в течение двух дней с момента обнаружения;

- присутствовать при проведении технического обслуживания и ремонте техники, если они производятся на его рабочем месте;

- делать отметки о выполненных работах в заявке;

- регулярно проверять носители информации на наличие вирусов с последующим «лечением».

- регулярно проводить Мероприятия по поддержанию работоспособности компьютера, периферийного оборудования и программного обеспечения.

### **Мероприятия по поддержанию работоспособности компьютера, периферийного оборудования и программного обеспечения**

### **1. Основные мероприятия**

1.1. Проверка на вирусы:

регулярно проверять локальные диски, дискеты, флеш-носители и файлы, вложенные в сообщения электронной почты, на наличие вирусов.

1.2. Проверка файловой системы:

регулярно проверять файловую систему на наличие ошибок, которые могут возникать при неправильном завершении работы с Windows, после «зависания» программ, или по другим причинам. Следить за тем, чтобы объём свободного пространства на жёстких дисках не опускался ниже 500 Мб. В случае отсутствия свободного пространства на диске удалять tmp-файлы (C:\Windows\Temp, C:\Temp), чистить «корзину» и удалять старые версии неиспользуемых файлов (см. п. 4).

1.3. Периодическая дефрагментация дискового пространства. Ежемесячно запускать программу дефрагментации диска (Пуск\Программы\Стандартные\Служебные\ Дефрагментация).

1.4. Чистка дисков:

- регулярно удалять временные файлы и папки, находящиеся в каталоге C:\Temp, C:\Windows\Temp;

- чистить папки почтовой программы (Outlook), в том числе папку «Удаленные», «Отправленные» и др.;

- чистить «Корзину»;

- чистить папки хранения временных файлов («кэш»);

- удалять после завершения работы свои файлы из незакрепленных за Вами компьютеров, или файлы, использование которых в дальнейшем по времени неопределенно (храните их на личных внешних носителях);

1.5. Правильное размещение личных файлов и документов:

свои документы пользователь должен сохранять в соответствующих папках (Мои документы, либо другие папки, созданные пользователем для документов). Хранить личные файлы в системных папках или корневом каталоге - запрещается.

1.6. Установка или удаление программных продуктов:

запрещается самостоятельная установка, переустановка или удаление программного обеспечения, а также изменение конфигурации операционной системы Windows за исключением настроек Принтеров и Рабочего стола.

1.7. Правильное использование принтера:

использование некачественной бумаги при печати на принтерах школы запрещается.

1.8. Правильное использование дискет:

при необходимости работы с файлами, находящимися на дискетах, скопируйте нужные файлы в соответствующие папки на жестком диске. Не работайте с файлами непосредственно с дискет, это может привести к зависанию программ или операционной системы, либо к нарушению их нормального функционирования, либо к сбою работы дискеты и потере информации. Перед копированием не забудьте проверить файлы на наличие вирусов.

1.9. Резервное копирование файлов:

во избежание утраты важных файлов или документов регулярно сохраняйте копии важных файлов на дискетах, флеш-носителях, компакт-дисках или в сетевых папках.

# **2. Правила безопасности**

2.1. Все новые файлы, поступающие на носителях (например, дискетах) или по почте необходимо проверить на наличие вирусов.

2.2. Следует помнить, что в почтовых сообщениях (как правило, от неизвестных адресатов) могут содержаться «вредоносные» программы, способные нарушить нормальное функционирование вашего компьютерного оборудования или программного обеспечения, либо с помощью которых может быть осуществлен несанкционированный доступ к сети академии или к вашему компьютеру. Соблюдайте правила ведения переписки по электронной почте: указывайте тему сообщения, в теле сообщения обращение к получателю, сообщение о количестве и содержании высылаемых файлов, подпись - в конце сообщения. Не открывайте присоединенные файлы, если вы не уверены в его происхождении. Самый безопасный способ – это удаление такого сообщения.

2.3. Не оставляйте свой компьютер включенным без присмотра.

# **3. Возникновение проблем**

3.1. Если компьютер (монитор, принтер, сеть) не включается: проверьте подсоединены ли все необходимые кабели (электропитания, монитора, сетевой, принтер), проверьте качество их подсоединения.

3.2. Если операционная система или программное обеспечение функционирует со сбоями, происходят частые «зависания»: выполните профилактическое обслуживание.

3.3. Если вышеописанные процедуры не устраняют проблемы, необходимо сделать заявку.

3.4. Если нет выхода в Интернет, необходимо сделать заявку.

#### **Обязанности, ограничения, права, ответственность пользователя сети**

#### 1. Пользователь обязан:

- при входе в компьютерный класс, необходимо обратиться к учителю или сетевому администратору для определения порядка работы. При наличии свободных мест, после регистрации в журнале учета, посетителю предоставляется рабочая станция. Для доступа в Интернет и использования электронной почты установлен программный продукт "Internet Explorer", «Outlook Express». Отправка электронной почты с присоединенной к письму информацией, запись информации на дискеты и CD-диски осуществляется у учителя или дежурного сетевого администратора. Дополнительно установлено программное обеспечение: текстовые редакторы семейства "Microsoft Office";

- выполнять все требования учителя, ведущего занятие, и администратора сети Интернет;

- при необходимости в начале работы зарегистрироваться в системе: ввести свое имя регистрации (логин) и пароль;

- сохранять оборудование в целости и сохранности;

- помнить свой пароль, при утрате пароля сообщить учителю или системному администратору;

- при возникновении технических проблем поставить в известность учителя или системного администратора;

- соблюдать тишину, порядок и чистоту в «точке доступа к Интернету», а также выполнять указания учителя или системного администратора;

- ознакомиться с настоящими Правилами и расписаться в журнале учета работы в Интернет, который хранится у учителя или сетевого администратора.

#### 2. Пользователю запрещается:

- работать под чужим регистрационным именем, сообщать кому-либо свой пароль, одновременно входить в систему более чем с одной рабочей станции;

- вносить какие-либо изменения в программное обеспечение, установленное как на рабочей станции, так и на серверах, а также производить запись на жесткий диск рабочей станции;

- устанавливать на компьютерах дополнительное программное обеспечение, как полученное в Интернете, так и любое другое;

- изменять конфигурацию компьютеров, в том числе менять системные настройки компьютера и всех программ, установленных на нем (заставки, картинку рабочего стола, стартовой страницы броузера);

- осуществлять действия, направленные на "взлом" любых компьютеров, находящихся как в «точке доступа к Интернету» школы, так и за его пределами;

- передача информации, представляющую коммерческую или государственную тайну, распространение информации, порочащей честь и достоинство граждан;

- использовать возможности «точки доступа к Интернету» школы для пересылки и записи непристойной, клеветнической, оскорбительной, угрожающей и порнографической продукции, материалов и информации.

- работать с объемными ресурсами (video, audio, chat, игры и др.) без согласования с учителем или системным администратором;

- доступ к сайтам, содержащим информацию сомнительного содержания и противоречащую общепринятой этике, участвовать в нетематических чатах;

- включать, выключать и перезагружать компьютер без согласования с ответственным за «точку доступа к Интернету»;

- любое использование компьютерного оборудования в коммерческих целях.

3. Пользователю разрешается:

- записывать полученную информацию на внешние носители через рабочую станцию;

- при наличии технической возможности, иметь персональный каталог, предназначенный для хранения личных файлов общим объемом не более 5 Мбайт, а также работать с почтовым ящиком для отправки и получения электронной почты;

- использовать оборудование только для работы с информационными ресурсами и электронной почтой и только в образовательных целях или для осуществления научных изысканий, выполнения гуманитарных и культурных проектов;

4. Пользователь отвечает:

- за содержание передаваемой, принимаемой и печатаемой информации;

- за нанесение любого ущерба (порча имущества, вывод оборудования из рабочего состояния) в соответствии с законодательством;

- за нарушение настоящих Правил.

5. Учитель или системный администратор в целях контроля использования ресурсов Интернет должен:

- проверять:

- знаком ли учащийся с настоящим регламентом использования ресурсов сети Интернет, если нет, то его следует познакомить с указанной Памяткой под роспись и при необходимости дать разъяснения по каждому ее положению,

- навыки школьника по применению правил регистрации в системе и завершения сеанса работы;

- определять со школьником характер требуемой информации с учетом цели, задач проекта, а также перечень предполагаемых ресурсов Интернет для поиска;

- не допускать:

- работу за одним рабочим местом более одного школьника,
- работу в сети Интернет под чужим регистрационным именем,
- одновременный вход в систему более чем с одной рабочей станции,
- использование оборудование классов не на образовательные цели,
- передачу внешним пользователям чужой информации,
- распространение информации, задевающую честь и достоинство граждан;

- предоставлять при необходимости каждому школьнику:

- персональный каталог общим объемом не более 5 Мбайт,
- возможность работы с почтовым ящиком,
- возможность записи полученной информации на внешние носители.

- запрещать:

- неоправданную работу с объемными ресурсами (video, audio, chat, игры),

- доступ к сайтам, содержащим информацию сомнительного содержания и противоречащую общепринятой этике,

- вносить какие-либо изменения в программное обеспечение, установленное как на рабочей станции, так и на серверах,

- производить запись на жесткий диск рабочей станции,

- перегружать несанкционированно компьютер;

- требовать от школьника бережного отношения к оборудованию;

- лишать школьника за первое нарушение Памятки школьнику по использованию ресурсов сети Интернет права выхода в Интернет сроком на 1 месяц, а за второе

нарушение – на весь период времени до решения педсовета Школы о возобновлении права выхода в Интернет.

6. При необходимости регистрационные логин и пароль учащиеся получают у учителя или системного администратора по письменному заявлению.

Приложение № 4 к Порядку работы в локальной сети и сети Интернет МБОУ Школа № 10 «Успех» г. о. Самара

**Регламент обслуживания вычислительной техники (ВТ), программного обеспечения (ПО), сети**

1. Техническое обслуживание, ремонт и профилактика

ВТ, ПО, локальной сети и Интернет.

Работы по ремонту вычислительной техники и восстановлению программного обеспечения (операционная система Windows, Microsoft Office, архиваторы, антивирусные программы, драйверы периферийных устройств), настройки локальной сети и Интернет выполняются на основании письменных заявок принятого образца пользователей, поданных на имя заместителя директора по учебно-воспитательной работе, курирующего естественно-математический цикл в школе.

Зарегистрированные заявки передаются ответственному по обеспечению работы вычислительной техники, программного обеспечения, локальной сети и Интернет для организации исполнения.

Пользователь вычислительной техники и сотрудник, выполнивший обслуживание, после выполнения заявки, делают соответствующие записи в заявке, которая сдается указанным сотрудником заместителю директора по учебно-воспитательной работе, курирующему естественно-математический цикл в школе.

#### Срок исполнения заявок:

- ремонт без замены комплектующих – в течение трех рабочих дней, следующих за днем получения заявки, в порядке очередности;

- ремонт с заменой комплектующих – в течение трех рабочих дней, следующих за днем получения заявки при условии наличия комплектующих, в порядке очередности;

- в случае отсутствии комплектующих - по мере их приобретения в срок до 30 дней после получения заявки.

2. Сопровождение программного обеспечения.

Заявки на консультирование по установленному на вычислительной технике стандартному программному обеспечению (операционная система Windows, Microsoft Office, архиваторы, антивирусные программы, драйверы периферийных устройств) исполняются на рабочем месте заявителя.

Работы по восстановлению программного обеспечения (операционная система Windows, Microsoft Office, архиваторы, антивирусные программы, драйверы периферийных устройств) выполняются в течение трех рабочих дней, следующих за днем получения заявки, в зависимости от сложности, в порядке очередности.

В перечень сопровождаемого программного обеспечения могут быть включены дополнительные программы, необходимые для использования установленного периферийного оборудования.

3. Установка нового программного обеспечения.

Замена или модернизация программных продуктов (операционная система Windows, Microsoft Office, архиваторы, антивирусные программы, драйверы периферийных устройств) производится при наличии соответствующей документации и дистрибутивов.

Работы по установке нового программного обеспечения выполняются в течение трех рабочих дней, следующих за днем получения заявки, в порядке очередности.

4. Модернизация вычислительной техники.

Модернизация ВТ производится по годовому плану, утверждаемому директором.

Работы по модернизации, в зависимости от их сложности, выполняются в течение трех рабочих дней, следующих за днем получения заявки, в порядке очередности.

В случае отсутствия комплектующих, осуществляется их приобретение и учет, после чего осуществляется модернизация вычислительной техники.

5. Ввод в эксплуатацию новой вычислительной техники.

Ввод в эксплуатацию новой ВТ выполняется в течение трех рабочих дней, следующих за днем получения заявки, но не более 3-х компьютеров в неделю.

6. Замена и получение расходуемых материалов.

Замена картриджей выполняется в течение трех рабочих дней, следующих за днем получения заявки, подписанной директором школы, в порядке очередности.

7. Профилактическое техническое обслуживание и ремонт вычислительной техники.

Профилактическое техническое обслуживание (ТО) выполняется по Графику проведения профилактического осмотра и ремонта, утвержденного директором школы, и включает ТО № 1 и ТО № 2.

Техническое обслуживание № 1 (проводится один раз в 2 месяца) состоит из следующих процедур:

- проверка наличия свободного дискового пространства на системном диске и удаление ненужных файлов;

- удаление нерегламентированного программного обеспечения;

- проверка состояния файловой системы с помощью утилиты Windows;

- проверка на наличие вирусов и их удаление;

- проверка работоспособности программ (операционная система Windows, Microsoft Office, архиваторы, антивирусные программы, драйверы периферийных устройств);

- проверка работоспособности периферийного оборудования.

Техническое обслуживание № 2 (проводится один раз в год) состоит из следующих процедур:

- очистка системного блока с помощью пылесоса;

- чистка головок FDD и DVD/CD-ROM с помощью чистящих дисков;

- проверка комплектности и соответствия инвентарных номеров;

- очистка контактов на слотах материнской платы и адаптеров этиловым спиртом;

- очистка механизмов графических манипуляторов («мышей») этиловым спиртом;

- тестирование работоспособности принтера в автономном режиме, проверка связи принтера с компьютером;

- проверка работоспособности дополнительных устройств (при их наличии).

Техническое обслуживание № 1 компьютерной техники пользователей, не вошедших в перечень № 1, осуществляется самими пользователями.

**(**Корректировка технических процедур и инструкций производится при обязательном уведомлении пользователей о внесенных изменениях.)

# **Инструкция для учителей (преподавателей), сотрудников о порядке действий при осуществлении контроля использования обучающимися сети**

Учитель или системный администратор в целях контроля использования ресурсов Интернет должен:

- проверять:

- знаком ли учащийся с Памяткой школьнику по использованию ресурсов сети Интернет, если нет, то его следует познакомить с указанной Памяткой под роспись и при необходимости дать разъяснения по каждому ее положению,

- навыки школьника по применению правил регистрации в системе и завершения сеанса работы;

- определять со школьником характер требуемой информации с учетом цели, задач проекта, а также перечень предполагаемых ресурсов Интернет для поиска;

#### - не допускать:

- работу за одним рабочим местом более одного школьника,
- работу в сети Интернет под чужим регистрационным именем,
- одновременный вход в систему более чем с одной рабочей станции,
- использование оборудование классов не на образовательные цели,
- передачу внешним пользователям чужой информации,
- распространение информации, задевающую честь и достоинство граждан;

- предоставлять при необходимости каждому школьнику:

- персональный каталог общим объемом не более 5 Мбайт,
- возможность работы с почтовым ящиком,
- возможность записи полученной информации на внешние носители.
- запрещать:
	- неоправданную работу с объемными ресурсами (video, audio, chat, игры),

- доступ к сайтам, содержащим информацию сомнительного содержания и противоречащую общепринятой этике,

- вносить какие-либо изменения в программное обеспечение, установленное как на рабочей станции, так и на серверах,

- производить запись на жесткий диск рабочей станции,

- перегружать несанкционированно компьютер;

- требовать от школьника бережного отношения к оборудованию;

- лишать школьника за первое нарушение Памятки школьнику по использованию ресурсов сети Интернет права выхода в Интернет сроком на 1 месяц, а за второе нарушение – на весь период времени до решения педсовета Школы о возобновлении права выхода в Интернет.

# **Памятка обучающемуся по использованию сети**

1. Школьник обязан выполнять все требования учителя или системного администратора.

2. В начале работы школьник обязан зарегистрироваться в системе, то есть ввести свое имя регистрации и пароль. После окончания работы необходимо завершить свой сеанс работы, вызвав в меню «Пуск» команду «Завершение сеанса <имя>» либо в меню «Пуск» команду «Завершение работы» и «Войти в систему под другим именем».

3. За одним рабочим местом должно находиться не более одного школьника.

4. Запрещается работать под чужим регистрационным именем, сообщать кому-либо свой пароль, одновременно входить в систему более чем с одной рабочей станции.

5. Каждый школьник при наличии технической возможности может иметь персональный каталог, предназначенный для хранения личных файлов общим объемом не более 5 Мбайт. Аналогично может быть предоставлена возможность работы с почтовым ящиком. При возникновении проблем необходимо обратиться к учителю или системному администратору.

6. Школьнику разрешается записывать полученную информацию на внешние носители, которые предварительно проверяются на наличие вирусов.

7. Разрешается использовать оборудование классов только для работы с информационными ресурсами и электронной почтой и только в образовательных целях или для осуществления научных изысканий, выполнения проектов. Любое использование оборудования в коммерческих целях запрещено.

8. Запрещена передача внешним пользователям информации, представляющую коммерческую или государственную тайну, распространять информацию, порочащую честь и достоинство граждан. Правовые отношения регулируются Законом «Об информации, информатизации и защите информации», Законом «О государственной тайне», Законом «Об авторском праве и смежных правах», статьями Конституции об охране личной тайны, статьями Гражданского кодекса и статьями Уголовного кодекса о преступлениях в сфере компьютерной информации.

9. Запрещается работать с объемными ресурсами (video, audio, chat, игры) без согласования с учителем или системным администратором.

10. Запрещается доступ к сайтам, содержащим информацию сомнительного содержания и противоречащую общепринятой этике.

11. Школьнику запрещено вносить какие-либо изменения в программное обеспечение, установленное как на рабочей станции, так и на серверах, а также производить запись на жесткий диск рабочей станции. Запрещается перегружать компьютер без согласования с учителем или системным администратором.

12. Школьник обязан сохранять оборудование в целости и сохранности.

13. При возникновении технических проблем школьник обязан поставить в известность учителя или системного администратора.

14. При нанесении любого ущерба (порча имущества, вывод оборудования из рабочего состояния) школьник несет материальную ответственность в соответствии с законодательством. За нарушение настоящей Памятки школьник получает первое предупреждение и лишается права выхода в Интернет сроком на 1 месяц. При повторном нарушении – школьник лишается доступа в Интернет до решения педсовета Школы о возобновлении его права выхода в Интернет по представлению Совета Школы по обеспечению доступа к информационным ресурсам сети Интернет.